## **Voici la procédure**

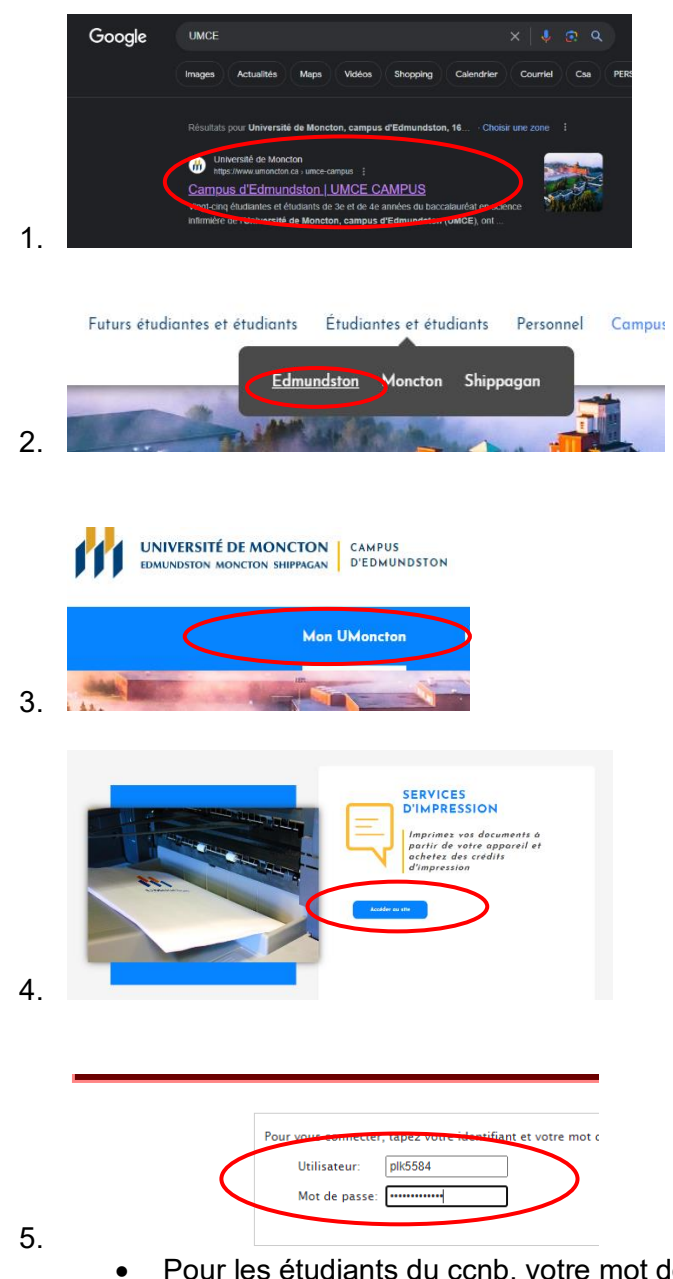

de passe doit commencer par  $*E$ suivi de votre numéro matricule (exemple : \*E123445)

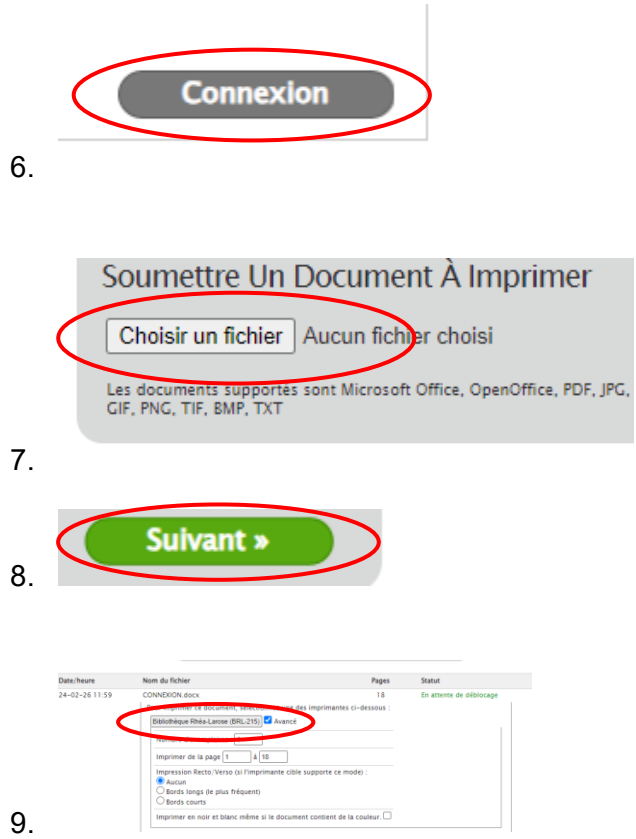

Cliquez sur l'imprimante encercler en rouge et l'impression sera lancée.